## **LIÇÃO PONTO A PONTO - LPP**

YCI

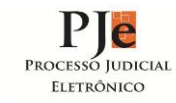

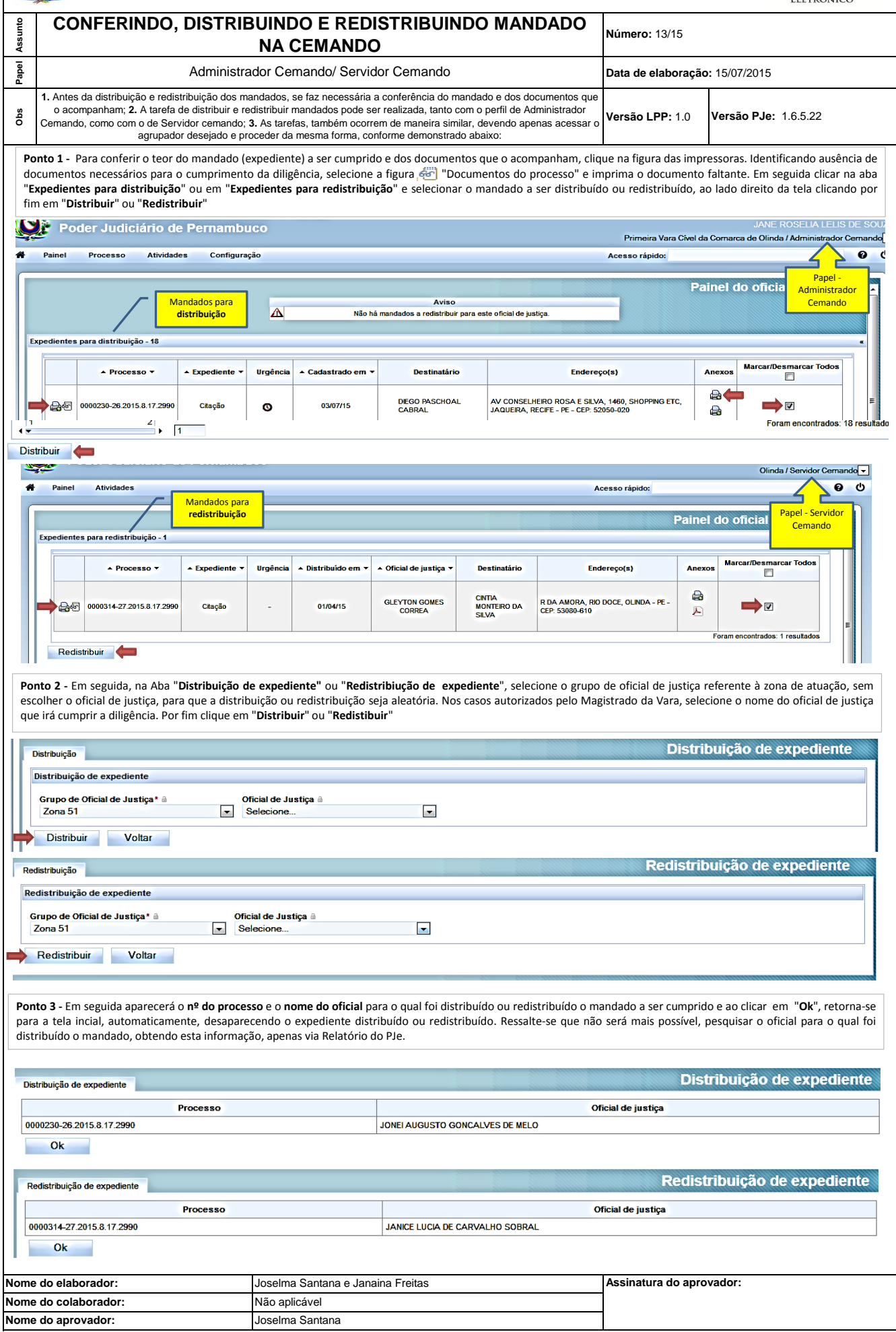